# **Best Practices in Threat Intelligence**

Gather, document, analyse and contextualise intelligence using MISP

Team CIRCL

MISP Project https://www.misp-project.org/

MISP Training @ UNIV-LORRAINE 20191108

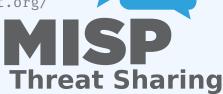

## **OBJECTIVES**

- Learning how to use MISP to support common OSINT gathering use-cases as often used by SOC, CSIRTs and CERTs
- By using a list of practical exercise¹
- The exercises are practical recent cases to model and structure intelligence using the MISP standard
- Improving the data models available in MISP by exchanging live improvements and ideas
- Being able to share the results to the community at the end of this session

<sup>1</sup>https:

<sup>//</sup>gist.github.com/adulau/8c1de48060e259799d3397b83b0eec4f

## (THREAT) INTELLIGENCE

- Cyber threat intelligence (CTI) is a vast concept which includes different fields such as intelligence as defined in the military community or in the financial sector or the intelligence community
- MISP project doesn't want to lock an organisation or an user into a specific model. Each model is useful depending of the objectives from an organisation
- A set of pre-defined knowledge base or data-models are available and organisation can select (or create) what they need
- During this session, an overview of the most used taxonomies, galaxies and objects will be described

# OVERALL PROCESS OF COLLECTING AND ANALYSING OSINT

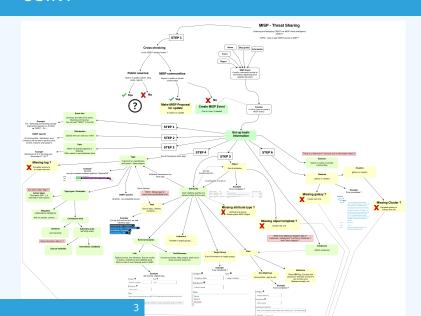

## META INFORMATION AND CONTEXTUALISATION 1/2

- Quality of indicators/attributes are important but tagging and classification are also critical to ensure actionable information
- Tagging intelligence is done by using tags in MISP which are often originating from MISP taxonomy libraries
- The scope can be classification (tlp, PAP), type (osint, type, veris), state (workflow), collaboration (collaborative-intelligence) and many other fields
- MISP taxonomies documentation is available<sup>2</sup>
- Review existing practices of tagging in your sharing community, reuse practices and improve context

<sup>2</sup>https://www.misp-project.org/taxonomies.html

## META INFORMATION AND CONTEXTUALISATION 2/2

- When information cannot be expressed in triple tags format (namespace:predicate=value), MISP provides the galaxies
- Galaxies contain a huge set of common libraries<sup>3</sup> such as threat actors, malicious tools, RAT, Ransomware, target information and many more
- When tagging or adding a galaxy cluster, don't forget that tagging at event level is for the whole event (including attributes and objects). While tagging at attribute level, it's often a more specific context

<sup>3</sup>https://www.misp-project.org/galaxy.html

## ADDING ATTRIBUTES/OBJECTS TO AN EVENT

- If the information is a single atomic element, using a single attribute is preferred
  - Choosing an attribute type is critical as this defines the automation/export rule (e.g. url versus link or ip-src/ip-dst?)
  - ► Enabling the IDS (automation) flag is also important. When you are in doubt, don't set the IDS flag
- If the information is composite (ip/port, filename/hash, bank account/BIC), using a object is strongly recommended

## HOW TO SELECT THE RIGHT OBJECT?

There are more than 150 MISP objects<sup>4</sup> templates. As an example, at CIRCL, we regularly use the following object templates file, microblog, domain-ip, ip-port, coin-address, virustotal-report, paste, person, ail-leak, pe, pe-section, registry-kev.

<sup>4</sup>https://www.misp-project.org/objects.html

#### **MICROBLOG OBJECT**

#### Use case

A serie of OSINT tweets from a security researcher. To structure the thread, the information and keep an history.

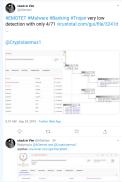

## Object to use

The microblog object can be used for Tweet or any microblog post (e.g. Facebook). Then object can be linked using followed-by to describe a serie of post.

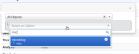

#### **FILE OBJECT**

#### Use case

- A file sample was received by email or extracted from VirusTotal.
- A list of file hashes were included in a report.
- A hash value was mentioned in a blog post.

## Object to use

The file object can be used to describe file. It's usual to have partial meta information such as a single hash and a filename.

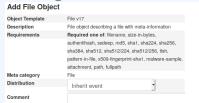

#### REFERENCES

- Graphical overview of OSINT collection using MISP https: //github.com/adulau/misp-osint-collection
- MISP objects documentation https://www.misp-project.org/objects.html
- MISP taxonomies documentation https://www.misp-project.org/taxonomies.html
- MISP galaxy documentation https://www.misp-project.org/galaxy.html